## 知 如何查询H3Cloud OS的版本

**[李树兵](https://zhiliao.h3c.com/User/other/1406)** 2016-08-09 发表

如何查询H3Cloud OS的版本信息: 登录云管理平台

## 查看运维管理-授权管理可以看到

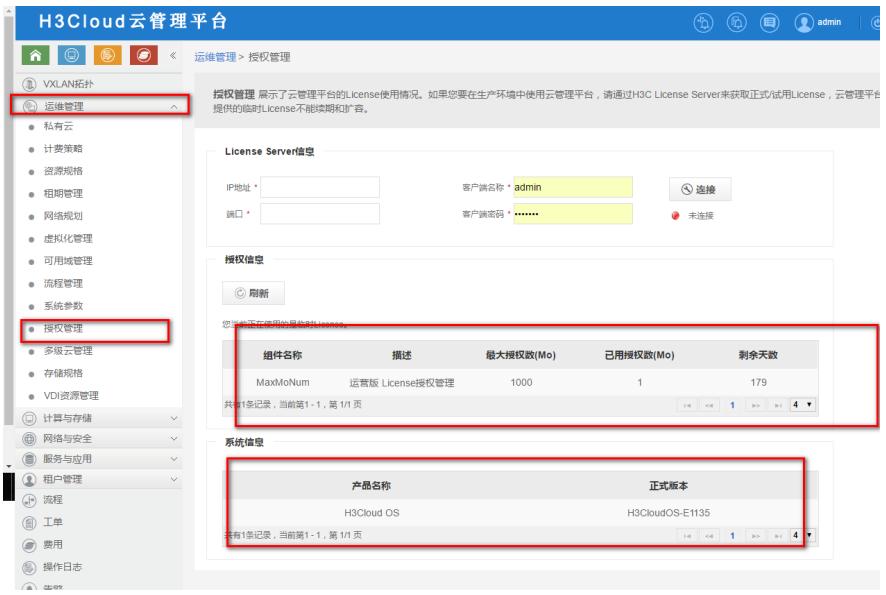

或者登录云部署平台查看:

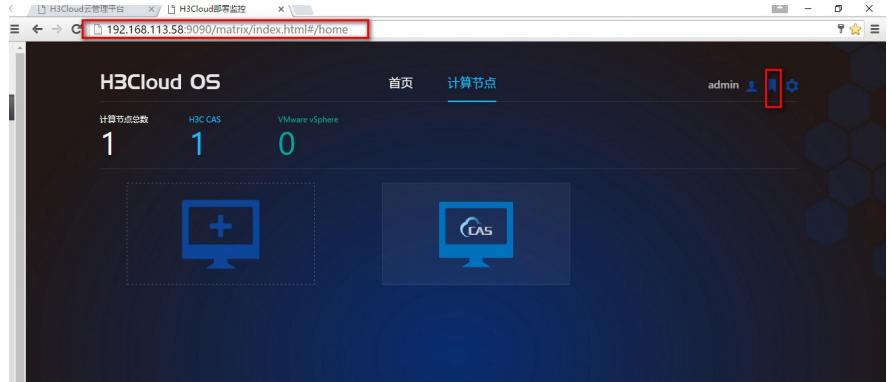

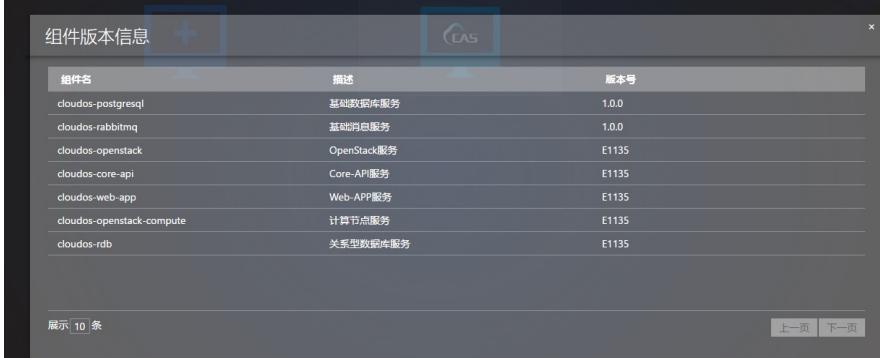